## <span id="page-0-0"></span>Paraméterek hibájának becslése II.

Kormányos Andor

Komplex Rendszerek Fizikája Tanszék

2023. március 2.

A paraméterek hibájának becslése:

- **•** ha a modell analitikusan ismer: Hesse-mátrix
- Egy jellegében más módszer: Monte Carlo módszerek
	- · új "mérési eredményeket" szimulálunk és vizsgáljuk az illesztett paraméterek stabilitását
	- **•** Jackknife módszer
	- Bootstrapping

## $l$ ackknife $1$  módszer

Tekintsük a mérési pontokat, de minden lépésben hagyjunk ki egyet az illesztéshől

- $\bullet$  hagyjuk ki az *i*. pontot
- $\bullet$  illesszük a modellt  $N-1$  pontra
- $\bullet$  legyen az illesztett paraméterek vektora  $\mathbf{a}_{(i)}$

Minden egyes mérési pontra megismételve összesen N különböző paramétervektort kapunk

• ezek átlaga lesz a becsült paramétervektor

$$
\mathbf{a}_{\mathsf{jack}} = \frac{1}{N} \sum_i \mathbf{a}_{(i)}
$$

 $\bullet$  az k-ik illesztett paraméter szórásnégyzete pedig

$$
\sigma_{\mathsf{jack},k}^2 = \frac{N-1}{N} \sum_i (a_{(i),k} - a_{\mathsf{jack},k})^2
$$

 $^1$ jackknife  $=$  bicska

Főbb lépések:

- jelöljük az eredeti, N db adatot tartalmazó adathalmazt  $\mathcal{D}_0$ -val
- a  $\mathcal{D}_0$  segítségével meghatározzuk a  $\mathbf{a}_{(0)}$  paramétereket
- $\bullet$   $\mathcal{D}_0$  segítségével új, szintetikus adathalmazokat generálunk:  $\mathcal{D}_1^{(S)}, \mathcal{D}_2^{(S)}, \ldots$  ("S": synthetic).
- minden  $\mathcal{D}_i^{(S)}$  $\epsilon_i^{(S)}$  segítségével kiszámoljuk az  $\mathbf{a}_{(i)}^{(s)}$  $\binom{(s)}{(i)}$  illesztett paramétervektort
- $\mathbf{a}_{(i)}^{(s)}$  $\binom{(s)}{(i)}$  segitségével kapunk egy eloszlást az illesztett paraméterekre
- az  $\mathbf{a}_{(i)}^{(s)}$  $\binom{(s)}{(i)}$  eloszlása  $\mathbf{a}_{(0)}$  körül jelzi, hogy mekkora hibával tudjuk  $\mathbf{a}_{(0)}$ -t meghatározni
- pl ha  $\mathbf{a}_{(i)}^{(s)}$  $\binom{(s)}{(i)}$  eloszlása  $\mathbf{a}_{(0)}$  körül nagyon keskeny, akkor kicsi  $\mathbf{a}_{(0)}$  hibája

Hogyan kapjuk meg  $\mathcal{D}_1^{(S)}, \mathcal{D}_2^{(S)}, \ldots$ -t ?

- véletlenszerűen kiválasztunk N adatot  $\mathcal{D}_0$ -ból, úgy, hogy minden választás után "visszahelyezzük" a kiválasztott adatot  $\mathcal{D}_0$ -ba
- $\Rightarrow$   $\mathcal{D}_{1}^{(S)}, \mathcal{D}_{2}^{(S)}, \dots$ -ben egyes adatok esetleg többször is szerepelhetnek

További részletek: Numerical Receipes

A bootstrapping-gal kapunk egy  $M$ -dimenziós eloszlást az a paramétervektorra

- pl kétdimenziós  $\mathbf{a} = (a_0, a_1)$  esetén  $\mathbf{a}_{(i)}^{(s)} = (a_{(i)0}^{(s)}, a_{(i)1}^{(s)})$
- ezzel ki tudjuk számolni a  $\mathbf{a}^{(s)}_{(i)} \mathbf{a}_{(0)}$  értékeket  $\Rightarrow$  egy-egy pont a síkban
- **e** ezek után meghatározhatunk egy tartományt, amelyben bizonyos valószínűséggel található:
	- az egyik paraméter, pl  $a_{(0)0}$ , függetlenül a másiktól ( $a_{(0)1}$ )
	- a két paraméter együttesen  $(a_{(0)0}, a_{(0)1})$

konfidencia tartomány: az a tartomány, amely adott valószínűséggel (pl 95%) tartalmazza a paramétervektort vagy annak egy elemét

## Konfidencia tartomány

Kétdimenziós példa:

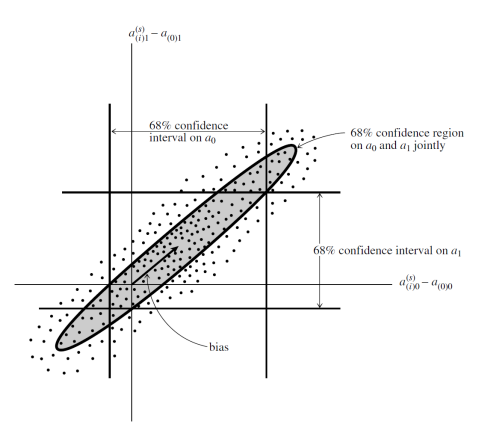

Figure: A szimulált paraméterértékek 68% van a függőleges illetve vízszintes vonalakkal jelzett intervallumban.  $a_{(0)0}$ ,  $a_{(0)1}$ : az eredeti adathalmaz segítségével kapott értékek . ábra: Numerical Receipes.

- <span id="page-7-0"></span>A paraméterek meghatározásával még nem ért véget a feladat:
	- mekkora a meghatározott paraméterek hibája? √
	- **•** egyáltalán mennyire jó a modell? Hiába kicsi a meghatározott paraméterek hibája, ha rossz a modell, amit használunk